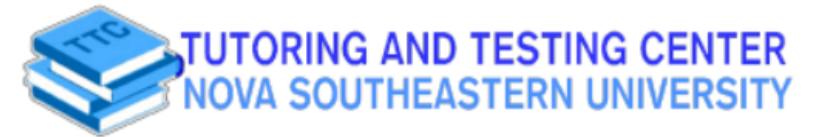

**Academic Resource Sheet** 

BIOL 1500/1510

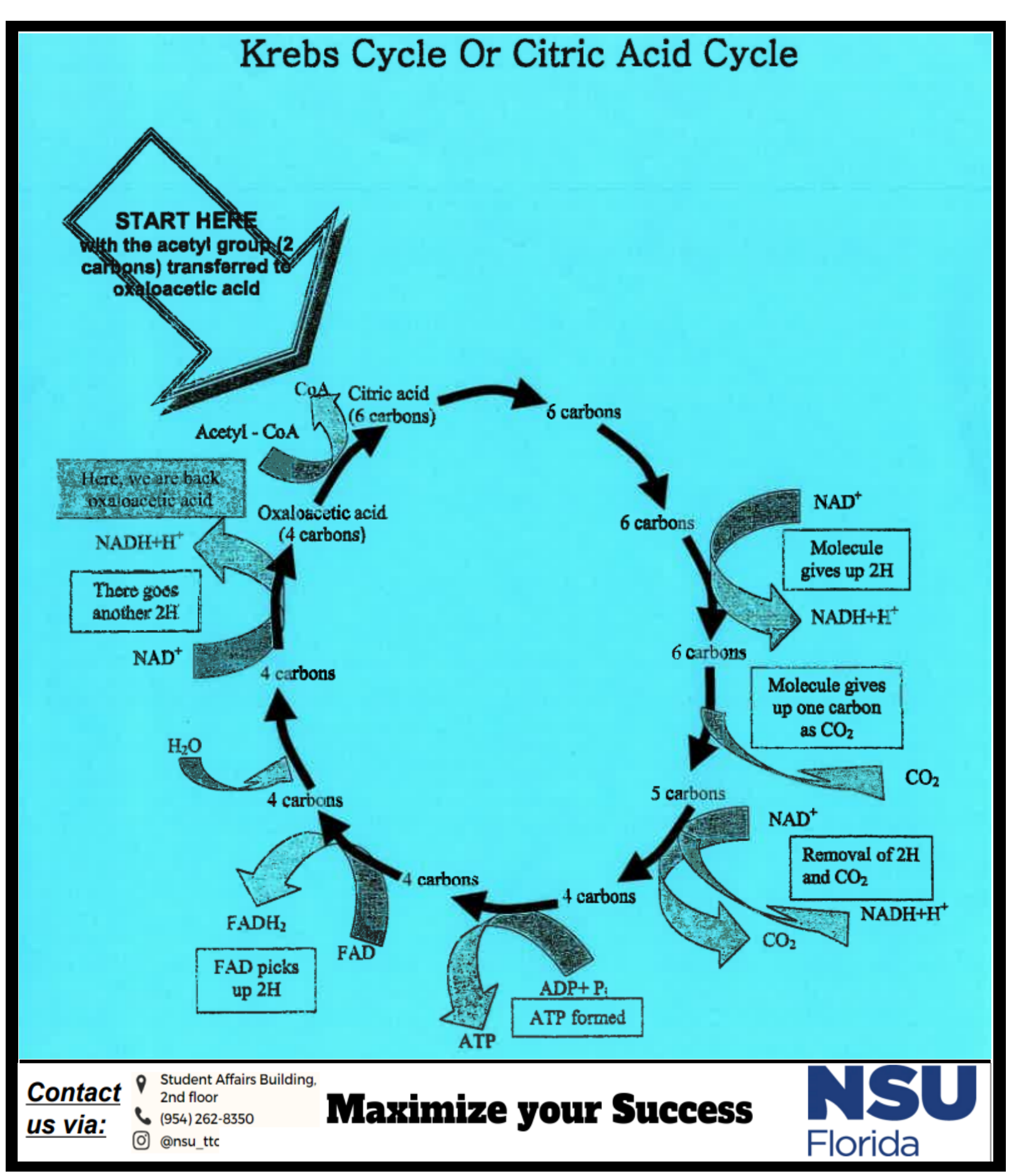